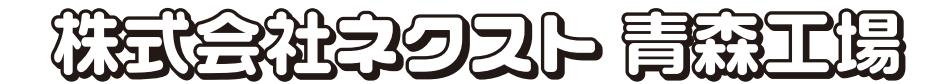

精密板金、キャビネットの製造

も

のづ

 $\blacktriangle$ 

 $\mathbf b$ 

板金課 組立 松坂太陽(写真左) ————————————————————<br>(青森工業高等学校2022年3月卒)

板金課 組立 有馬 海里(写真右)

(青森工業高等学校2022年3月卒)

 $\mathbf 0$ 

 $\sum_{i=1}^{n}$ 

L

 $\boldsymbol{\sigma}$ 

- 住 所 〒038-0031 青森市大字三内字丸山393-273
- TFI 017-782-9131
- MAIL h-takano@kk-next.com
- WEB https://www.kk-next.com/ ■黛国

操業開始月 2003年8月

従 業 員 数 26人(男性25人·女性1人) ※2023年7月現在

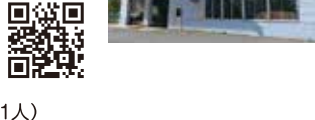

## 過去3年間の採用実績 2021年4月1日~2023年4月1日まで

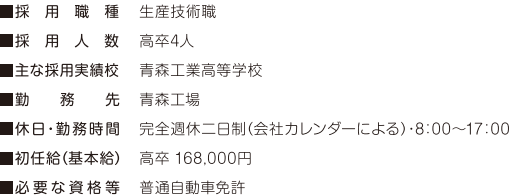

## 精密板金で世界に貢献

弊社の製品は半導体製造装置に使われる外装パーツや筐体を製造して います。ステンレスや鉄など様々な金属部品を溶接による精密板金加工を 行っています。スマホなどの家電機器やインフラ設備、5GやAIの活用に は半導体が必要です。生活を便利にする最先端技術に私たちの製品は携 わっています。これまで培ってきた高度なフレーム溶接や板金加工技術を 生かし、ネクストの経営理念にある「こんな事ができたらいいな」という夢 の実現に向け、技術を磨き、品質・生産性向上に取り組むことでお客様に 喜ばれる「ものづくり」を行っています。

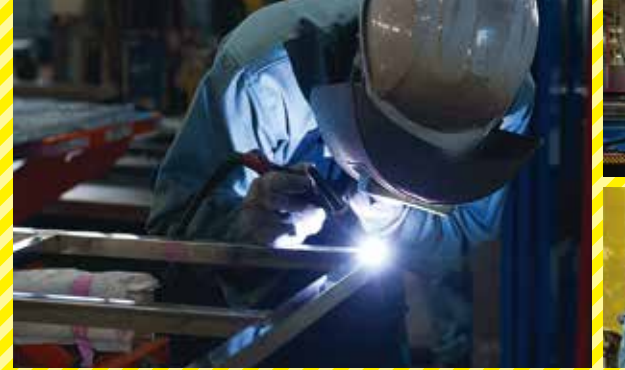

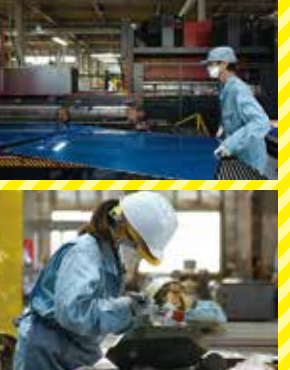

**IT. TITE** 

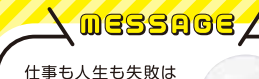

つきもの。失敗をした 分成長し、それが自 分の財産となります。 失敗を恐れずに、前 へ進んでいって欲し いです。

板金課 課長 倉内 憲也

09